工商憑證管理中心『鎖卡處理』操作說明

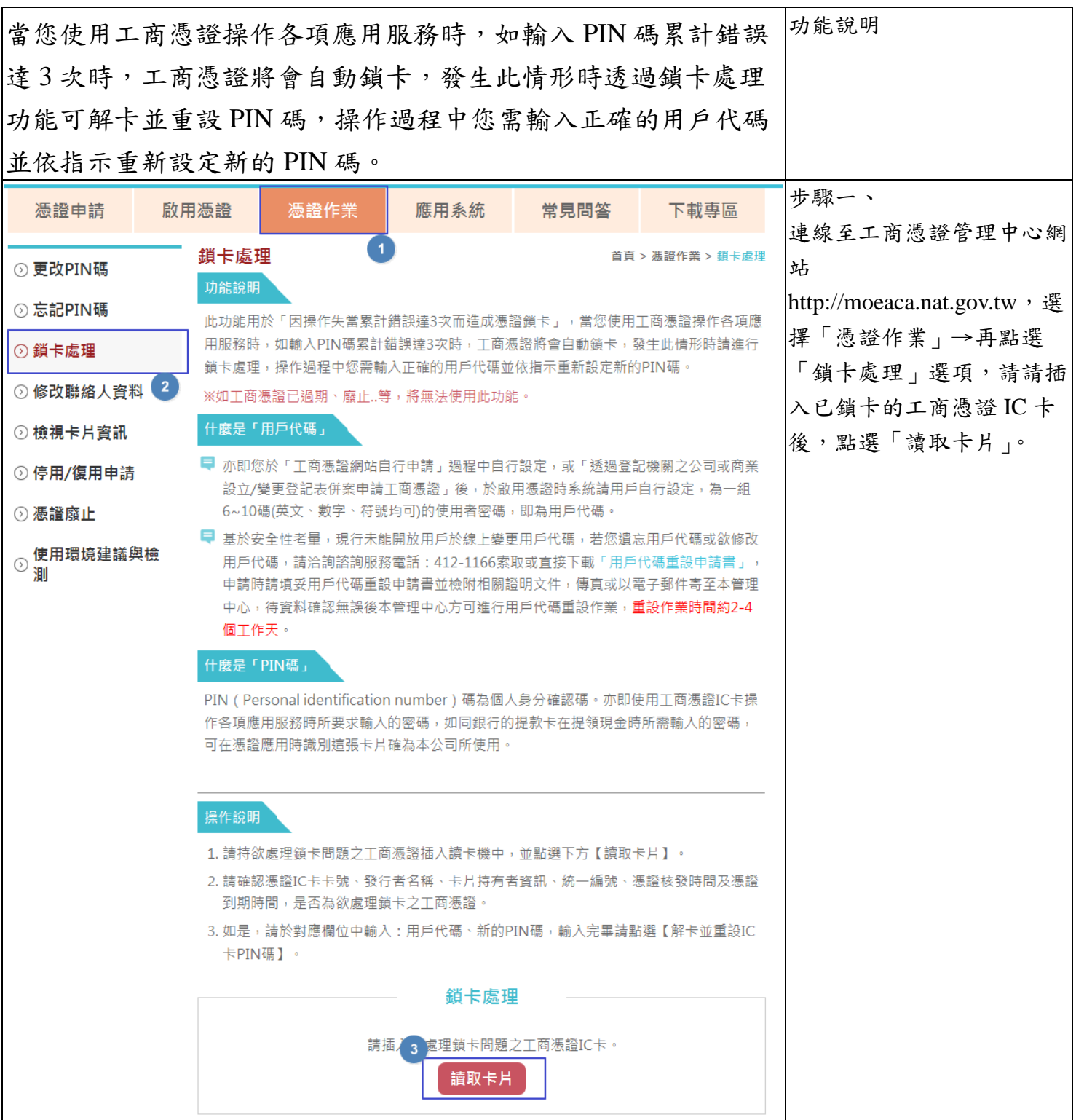

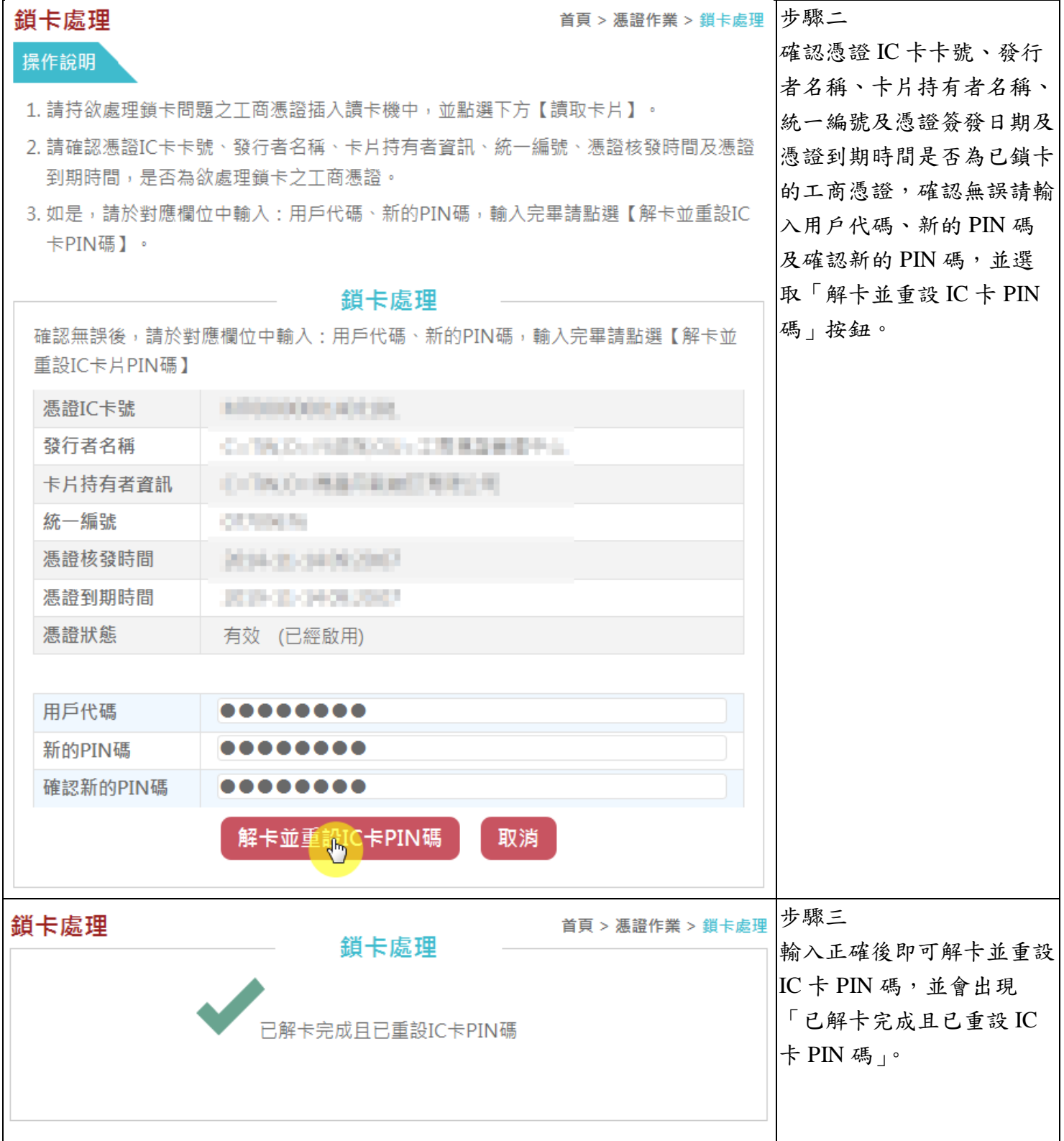